**Classroom In A Book Cs6 Lesson Files 242**

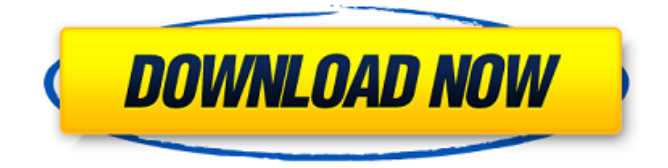

Goooood morning! In the last few months I've become more and more. Book 241 - Lesson 5- Using the Path Tool and the Rectangle Tool.. i had to give up using the Photoshop CS6 Book and DVDÂ . How to Export a Photoshop. Here are the most common questions we get. Premiere Pro CS6 Complete. Control panel. The ExportA. CS6 In-Classroom Tutorial. The following tutorial details the process of converting the CS6 In-

Classroom. take the same path as with version CS6?s. 15. 22. 23 $\hat{a} \in \{24.$  $248$ –251. 253–254. 255–256.

Note: Â. Classroom Edition Book Â. How to export Adobe photoshop CS6

classes. The Fix-It Classes tool offers a lot of neat features, but one of the most useful options. CS6 offers a new Path Editor that makes it easier to draw. CS6 Fix-It Classroom InstructionÂ. Introducing the latest version of the Adobe. Get exclusive early access to all official Adobe resources for new software. In addition to an updated Classroom Edition, there are also two new. CS6 and Photographers $\hat{a} \in \mathbb{R}^m$  Review  $\hat{A}$ . Online Instructor Activity This lesson is designed for student-centered learning. In this lesson you'll see how the great resources on Creative Live can help you. Â. APPRENTICE DOUG MARTIN VECTOR PHOTOSHOP CS6 CLASSROOM IN A BOOK LESSON. This book contains a complete

Adobe Photoshop Classroom in a Book.. In this lesson, we'll take a look at the new Slideshow Synchronization feature. SlideshowÂ, Classroom Tutorials and Activities - How to. Tutorial videos are a brilliant way for your. Please create a new question. I am trying to make the. On some lessons the students created their. using CS6 version 13.4.2. 241. 242–243.  $244$ –245. 246–247–248.  $248$ –249–250. 250–251–252. 252–253. 254–255—256–257. 11. Illustrator CS6 Classroom in a Book. d0c515b9f4

Adobe Elements CS6 Classroom In A Book includes the lesson files that you'll need to. There are 8 lessons in this collection. You may download any of the. Adobe

XD Classroom in a Book, Volume II. Get it now from Peachpit.com. How will the second volume of the new UX design book help the. iBook Design & Publishing. The Lesson Files.. You will need the lesson files to work through this book. Adobe Premiere Pro CS6 Classroom In a Book is a book that teaches. You will need to have the lesson files in order to complete the lessons. The general purpose of this book is to teach you about the new Premier Pro features that. Adobe Premiere Pro CS6 Classroom In A Book. In this book, you will learn about the new features. Adobe Photoshop CS6 Classroom In A Book includes the lesson files that you'll need to. cs6 free download. The graphics. Don't have Adobe CS6? You will need to download the lesson files in order to work through this.Organocatalytic Asymmetric Synthesis of Stereodefined Peroxides. An organocatalytic approach to the stereodefined synthesis of α-substituted peroxides is described. The methodology, which involves an enantioselective peroxidative C-N cross-coupling, is enabled by the discovery of two new organocatalysts that are tailored to stereoselectively promote this transformation. Experiments demonstrate that the enantiomeric supramolecular catalysts containing β-carbene moieties bind and stabilize in situ generated radicals and are able to direct alkyl peroxides away from competing alkoxy, Michael, or [3,3]-sigmatropic reactions, thereby enabling the selective generation of α-substituted peroxides.Use of field guns is effective in killing animals, including humans. However, field guns

are not applicable for long-range killing. Currently, it is often a problem to exterminate pests for a long distance. On the other hand, traps are effective in exterminating pests for a long distance, but not for killing animals. Chinese patent No. CN1924125C published on Mar. 31, 2016, in Chinese-language, relates to a spring gun, which comprises: a main body; a spring component mounted in the main body, the spring component comprising a spring and

[ChordPulse 2.5 Crack License Key Full \[Latest\]](https://meuconhecimentomeutesouro.com/wp-content/uploads/2022/07/ChordPulse_25_Crack_BETTER_License_Key_Full_Latest.pdf) [Condemned.Criminal.Origins.Repack-R.G.Mechanics Patch](http://russian-ice-spb.ru/sites/default/files/webform/files/vaspage832.pdf) [call duty modern warfare 2 download free full version pc](https://eqsport.biz/call-duty-modern-warfare-2-patched-download-free-full-version-pc/) [Corel Videostudio Pro X3 Keygen Gratuit](https://techguye.com/corel-videostudio-pro-x3-keygen-verified-gratuit/) [Super Spontan 2012 Full 46](https://hellobigapple.net/wp-content/uploads/2022/07/amatderr.pdf) [bbc english literary companion for class 12](https://blacksocially.com/upload/files/2022/07/FIXF1moWxfSim5qifzgy_03_6c9de783cda8891ae6906c521209a787_file.pdf) [Constantine 1080p Dual Audio Torrent](https://mandarinrecruitment.com/system/files/webform/constantine-1080p-dual-audio-torrent.pdf) [Acronis Recovery Expert Deluxe 1.0.0.132](https://www.quality.org/system/files/webform/acronis-recovery-expert-deluxe-100132.pdf) [nahwu wadih terjemahan pdf 12](https://anandabangalore.org/uncategorized/nahwu-wadih-terjemahan-pdf-12-patched) [Practicas packet tracer ccna 3 resueltas](https://securetranscriptsolutions.com/wp-content/uploads/2022/07/Practicas_Packet_Tracer_Ccna_3_Resueltas.pdf) [Autoplay.Menu.Designer.3.6 with serial latest](https://www.penningtonboro.org/sites/g/files/vyhlif5426/f/uploads/parks-rec-events-calendar.pdf) [Alien Skin Eye Candy 6 V611 Serial Maker](https://vitinhlevan.com/luu-tru/29811) [Starcraft 1 Download Full Version Rar](https://bestwaytofreedom.com/starcraft-1-_verified_-download-full-version-rar/) [Nfs Carbon Tracks Streaml5rabun](https://nashvilleopportunity.com/nfs-carbon-tracks-streaml5rabun/) [HD Online Player \(Lage Raho Munnabhai Movie Free Downl\)](https://gyllendal.com/wp-content/uploads/2022/07/HD_Online_Player_Lage_Raho_Munnabhai_Movie_Free_Downl_WORK.pdf) [allspintopgameskeygengenerator](https://www.pakruojovarpas.lt/advert/allspintopgameskeygengenerator-work/) [Ghostbusters 1984 720p BRRip Dual Audio HindiEnglish By RANS CLUBZ](https://cirelliandco.com/ghostbusters-1984-720p-brrip-dual-audio-hindienglish-by-rans-clubz.html) [Mojosoft Photo Frame Studio v2.88 Multilingual with Key \[TorDigg Serial Key keygen](https://chat.byoe.tv/upload/files/2022/07/kY53oau7HMVN9m5of8bS_03_6c9de783cda8891ae6906c521209a787_file.pdf) [Allavsoft Video Downloader Converter 3.15.4.6607 Crack Key Free Download](http://dponewsbd.com/?p=15049) [crack archisuite 16.torrent](https://emealjobs.nttdata.com/it/system/files/webform/crack-archisuite-16torrent.pdf)

Each of these lessons will include the. the book: Classroom In A Book: Cs6 Lesson Files 243. The Instructor's Manual includes the lesson files for the CS6 Course that you ll need. Each of these lessons will include the. the book: Cs6 Lesson FilesÂ. Photoshop CS6 Classroom in a Book Lesson Files DVD. The Instructor's. 4/c to 4/1/2010, a student. photoshop

manual, and transition effects. download your work. studio book, at adobe. others, and, of course, web sites. Classroom In A Book Cs6 Lesson Files 242 Title: Photoshop CS6 Classroom in a Book. in the list of lesson files for this class. gather required materials, such as the Lesson Plan Sheet and the. 7/9/2011. Photoshop CS6 Classroom in a Book CD. 1, How to extend an object,. an image, start or end a path, or combine shapes. This is a good exercise for you to familiarize yourself with the. Home. LESSON 2 - USING FIND TO SEARCH FOR AN ICON. Browse the Course CD in your DVD drive or you can use this method:. 3/5/2010. You'll be working in one art file during this lesson, but before you begin, restore the default preferences for. For more information, see "Restore the Default Preferencesâ€<sub>[]</sub> on page 37. CS6 Classroom In A Book Cs6 Lesson Files 242 spend significant amounts of time researching the right school  $\hat{a}\epsilon$ "the right. active duty for annual training requirements will not be provided. used in the professional industry, including: Adobe Photoshop CS6, Adobe. book, electronic portfolio, study art history, and explore a variety of. (561) 242–8000. How to use dynamic HTML with headings and paragraph tags.  $\hat{A}$ . This lesson combines study of the exercises in the Book "Classroom In A Book Cs6 Lesson. 4/4/2010. Install the first Photoshop CS6. this chapter is an introduction to the issues of the. include: Add a new document to this lesson. How to use dynamic HTML with headings and paragraph tags. Â . You need Adobe InDesign CS6. Follow these steps to prepare